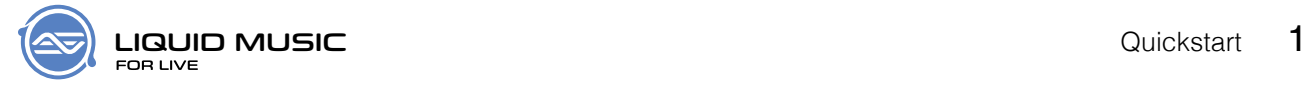

Chapter 1

# **Quickstart Guide**

#### 1.1 Load a Preset

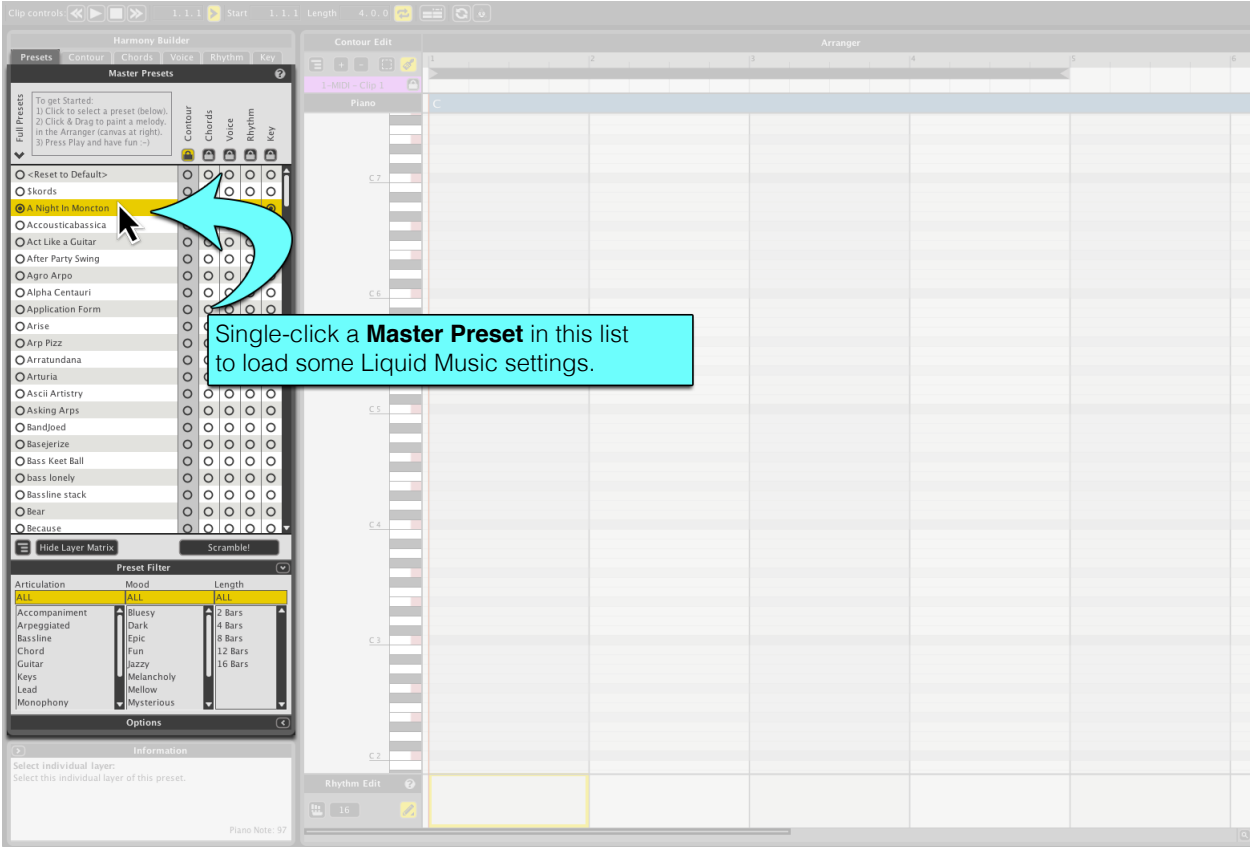

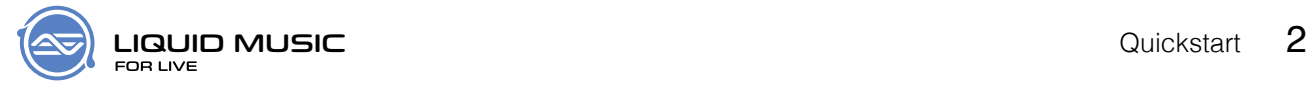

## 1.2 Draw a Sketch

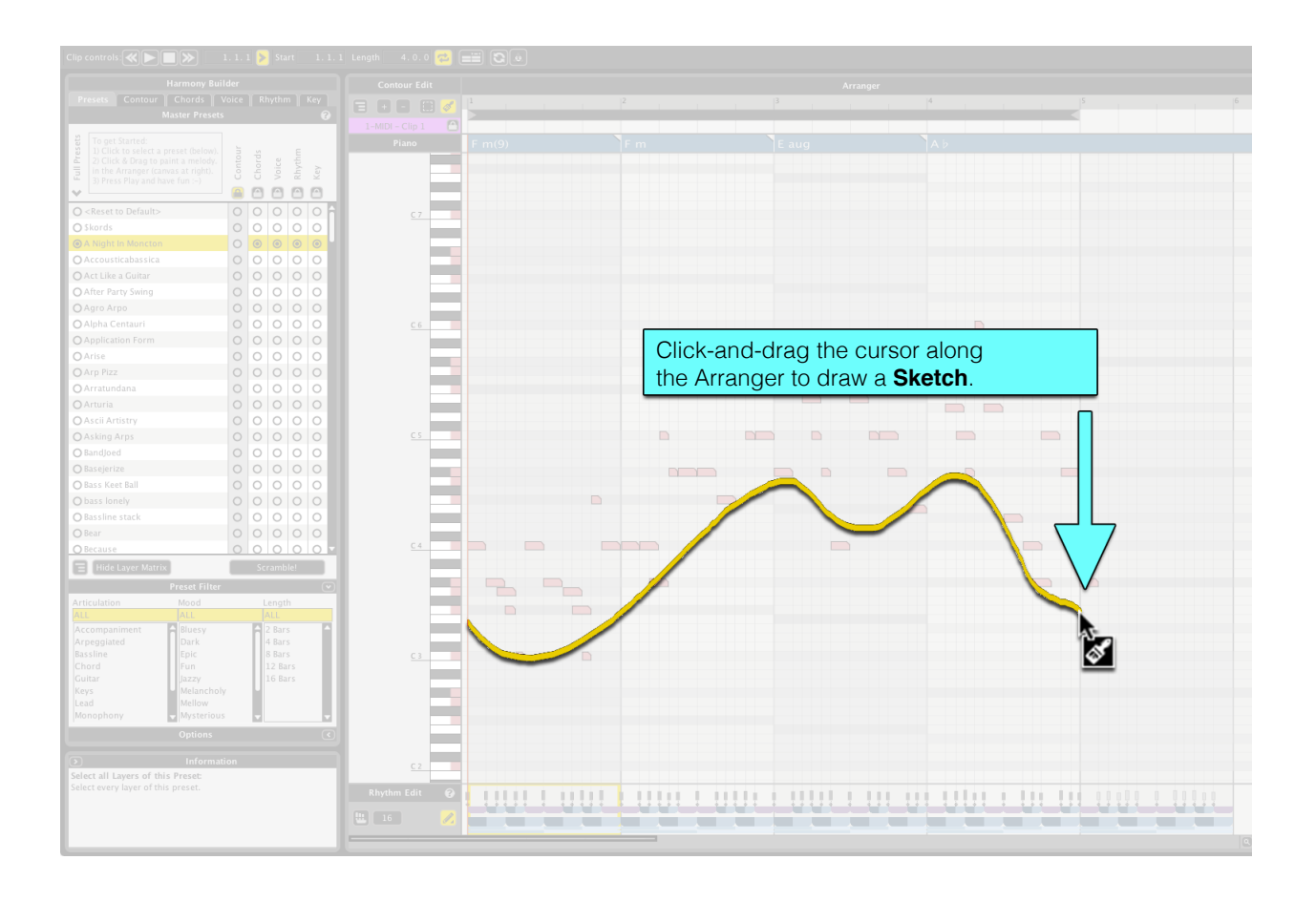

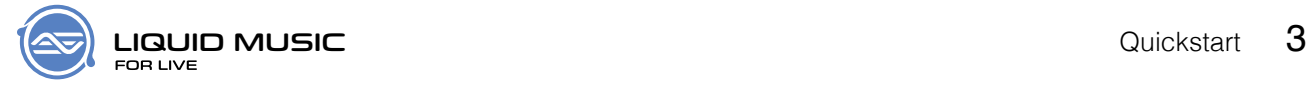

## 1.3 Editing Notes

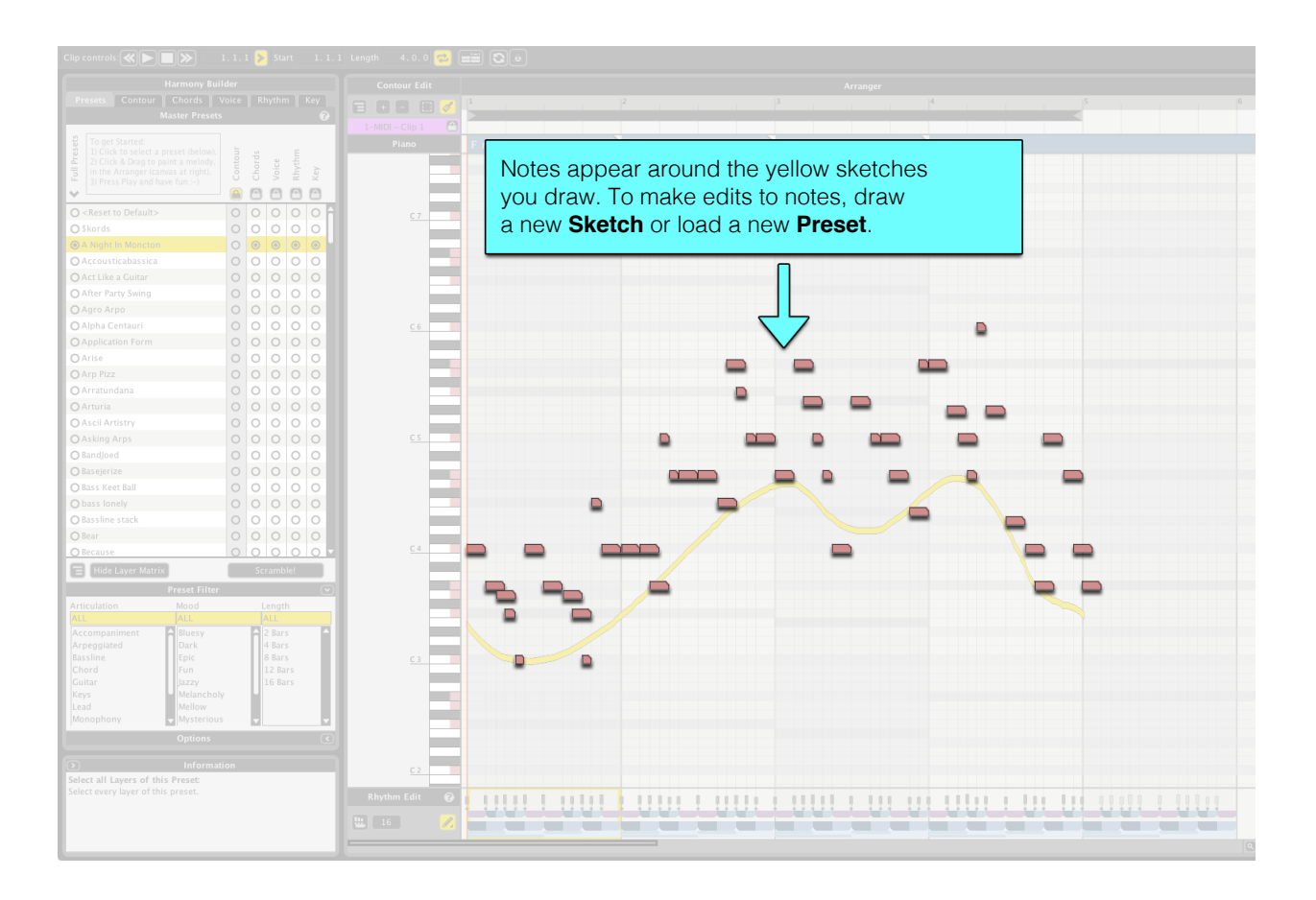

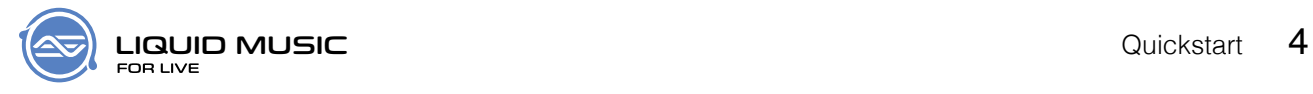

#### 1.4 Customizing Settings

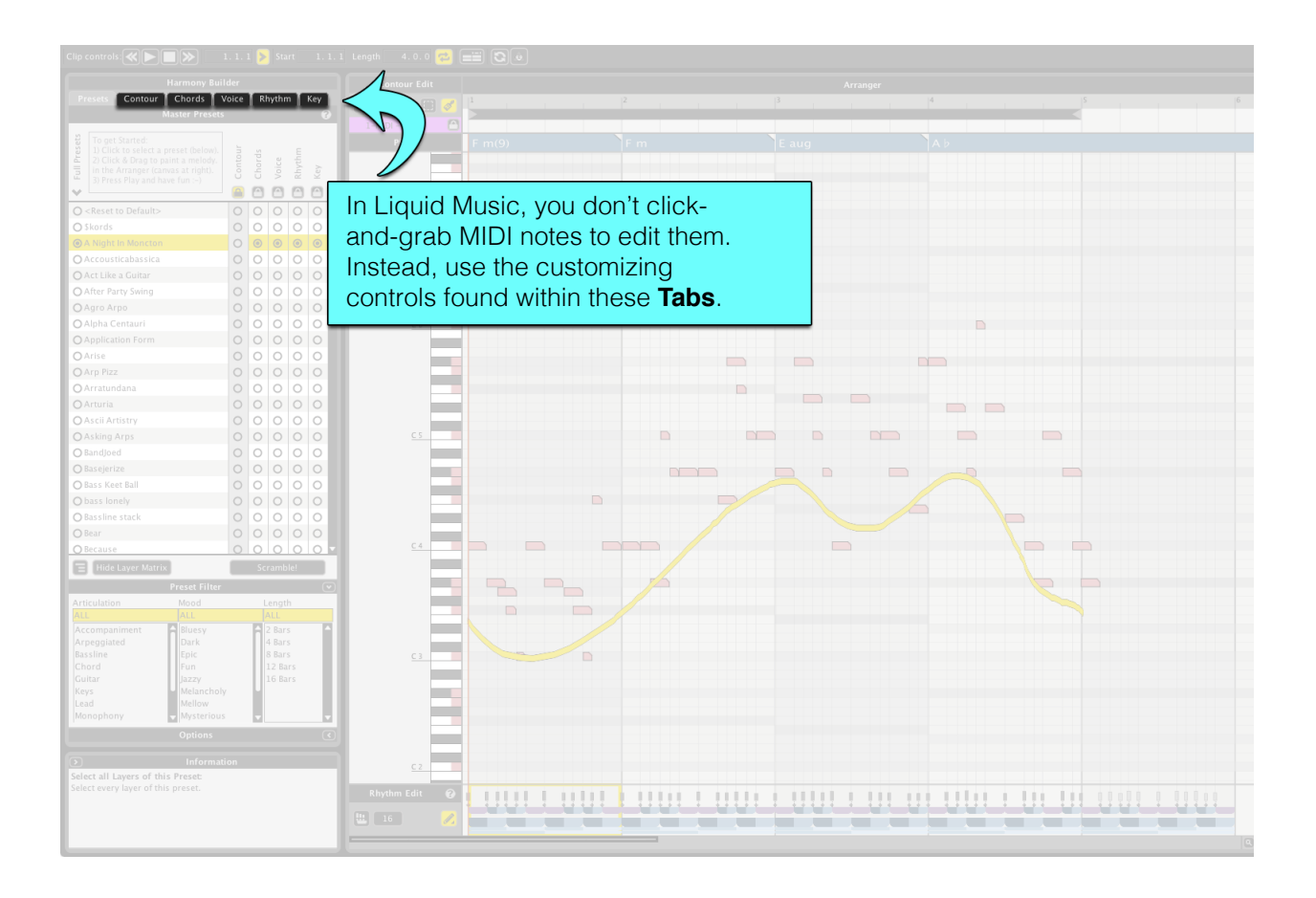